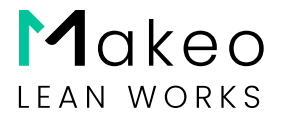

# Nutzungs- und Vertragsbedingungen der Makeo-Plattform

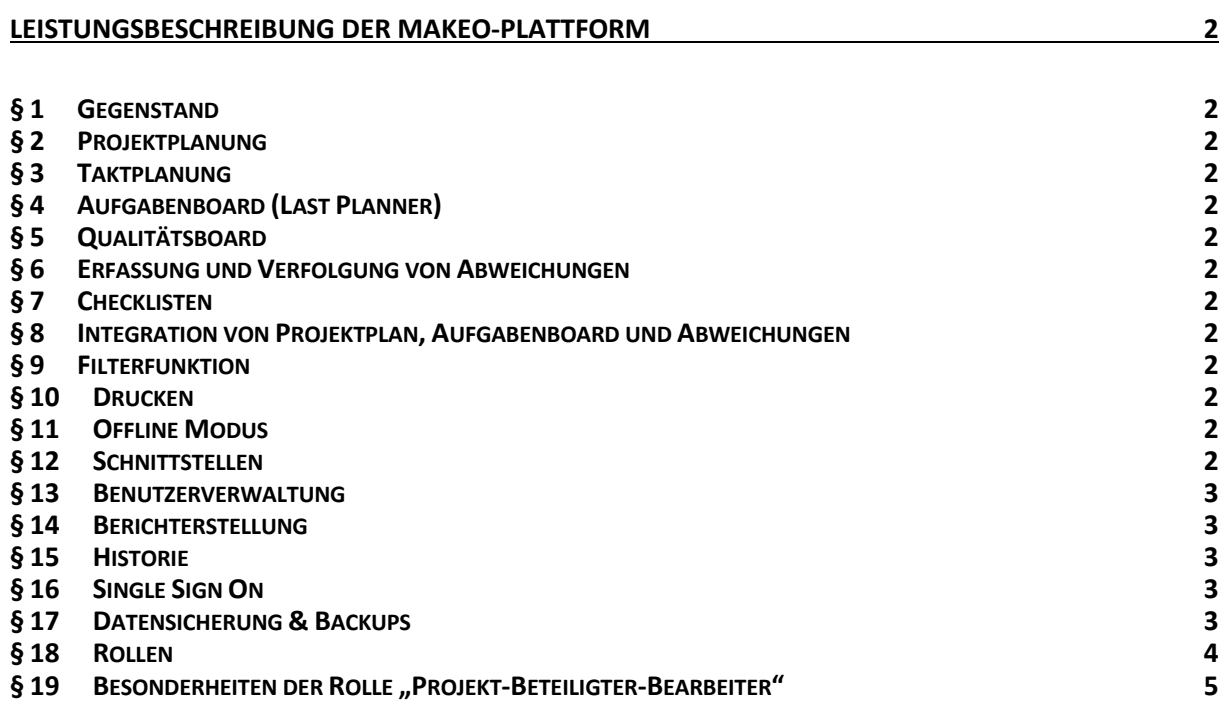

 $\overline{\phantom{a}}$ 

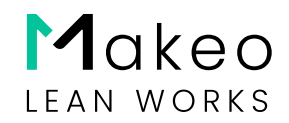

# <span id="page-1-0"></span>Leistungsbeschreibung der Makeo-Plattform

## <span id="page-1-1"></span>§ 1 Gegenstand

- 1.01 Die Leistungsbeschreibung gibt einen Überblick über den Umfang der Funktionalitäten der Makeo-Plattform, die Rollen und ihre Berechtigungen. Die Leistungsbeschreibung unterliegt einem kontinuierlichen Wandel, da fortwährend die bestehenden Funktionalitäten weiterentwickelt werden und kontinuierlich neue Features dazu kommen. Vor diesem Hintergrund behalten wir uns das Recht vor, diese Leistungsbeschreibung kontinuierlich anzupassen.
- <span id="page-1-2"></span>§ 2 Projektplanung
	- (i) Erstellung von Projektplänen mit Leistungsbereichen, Arbeitspaketen, Vorgängen, Aufgaben
	- (ii) Versionierung von Projektplänen
	- (iii) Erstellung von Meilensteinen

## <span id="page-1-3"></span>§ 3 Taktplanung

- (i) Erstellung von Taktbereichen
- (ii) Erstellung Taktfolgen im Projekt und auf der Unternehmensebene
- (iii) Einfügen von Taktfolgen in den Projektplan

## <span id="page-1-4"></span>§ 4 Aufgabenboard (Last Planner)

- (i) Darstellung der Gewerkeaktivitäten
- (ii) Fortschritt, Fertigstellung, Status, Zusage
- (iii) Erledigung von Aufgaben, Checklisten
- (iv) Erfassung von Abweichungen

## <span id="page-1-5"></span>§ 5 Qualitätsboard

- (i) Aufgabenbezogene Erfassung der Qualität (Termineinhaltung, Qualität, Logistik, Sauberkeit, Arbeitsschutz)
- (ii) Auswertungen nach Gewerk, Nachunternehmer, Leistungsbereich
- <span id="page-1-6"></span>§ 6 Erfassung und Verfolgung von Abweichungen
	- (i) Erstellung von Projektplänen
		- (ii) Versionierung von Projektplänen
- <span id="page-1-7"></span>§ 7 Checklisten
	- (i) Erstellung von Checklisten
	- (ii) Verbinden von Checklisten mit Aktivitäten
- <span id="page-1-8"></span>§ 8 Integration von Projektplan, Aufgabenboard und Abweichungen
	- (i) Durchgängige Verbindung aller Informationen mit dem Projekt-plan (Aufgaben, Checklisten, Abweichungen)
- <span id="page-1-9"></span>§ 9 Filterfunktion
	- (i) Zentrale Filterung auf Projektplan, Aufgabenboard und Aufgaben-liste (Art der Information, Funktion/Gewerk, Leistungsbereich, Projektbeteiligte, Fortschritt, Fertigstellung, Status, Zusage)
- <span id="page-1-10"></span>§ 10 Drucken
	- (i) Ausgabe des Projektplans als PDF in gängigen Seitenformaten und A0-Endlospapier (Plotter)
- <span id="page-1-11"></span>§ 11 Offline Modus
	- (i) Temporäre Nutzung der Applikation ohne Internetverbindung (z.B. für die Statuserfassung auf der Baustelle)
	- (ii) Upload der Änderungen bei verfügbarer Internetverbindung
- <span id="page-1-12"></span>§ 12 Schnittstellen

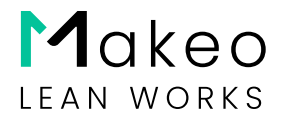

- (i) Projektplan-Import (MS Project, Asta Powerproject)
- (ii) Projektplan-Export (MS Project, Asta Powerproject, Excel)
- (iii) Projektplan-Synchronisation (MS Project)
- (iv) Projekt-Export und -Import (JSON)
- (v) Import von Checklisten (Excel)

### <span id="page-2-0"></span>§ 13 Benutzerverwaltung

- (i) Einladung/Löschung von Benutzern
- (ii) Einladung/Löschung von Nachunternehmern mit eingeschränkten Sicht- und Bearbeitungsrechten

### <span id="page-2-1"></span>§ 14 Berichterstellung

- (i) Tägliche Berichterstellung (Erledigte Aufgaben, Abweichungen, Wetter, Anwesenheit, besondere Vorkommnisse)
- (ii) PDF-Export der täglichen Berichte
- (iii) PDF-Export von gefilterten Listen (Vorgänge, Abweichungen, Checklisten)
- (iv) Dokumentieren Anhängen von Dokumenten und Fotos an Vorgänge

### <span id="page-2-2"></span>§ 15 Historie

- (i) Durchgängige Erfassung der Änderungshistorie
- (ii) Mehrsprachfähigkeit Deutsch, Englisch
- <span id="page-2-3"></span>§ 16 Single Sign On
	- (i) Authentifizierung über vorhandene Directories (Microsoft, Google, Apple, LinkedIn)
- <span id="page-2-4"></span>§ 17 Datensicherung & Backups
- 17.01 Datensicherungen der gesamten Makeo-Datenbank werden zu folgenden Zeiten ausgeführt (mit Aufbewahrungsfristen):
	- (i) tägliches Backup, um 00:00 Uhr (CET) mit 7 Tagen Aufbewahrungsfrist
	- (ii) wöchentliches Backup, dienstags um 00:00 Uhr (CET) mit 30 Tagen Aufbewahrungsfrist
	- (iii) monatliches Backup, am 1. Dienstag im Monat 00:00 Uhr (CET) mit Aufbewahrungsfrist 365 Tage

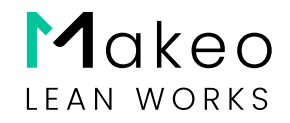

# <span id="page-3-0"></span>§ 18 Rollen

18.01 In diesem Paragrafen werden die Rollen und Berechtigungen beschrieben, die auf der Makeo-Plattform implementiert sind. Sie dienen dazu, den Zugriff der Hauptnutzer und der nachrangigen Nutzer auf verschiedene Funktionen und Daten in der Software zu steuern. Die genauen Berechtigungen eines Nutzers ergeben sich aus der Summe der Rollen, die diesem Nutzer von beliebigen Hauptnutzern mit entsprechenden Berechtigungen zugewiesen worden sind.

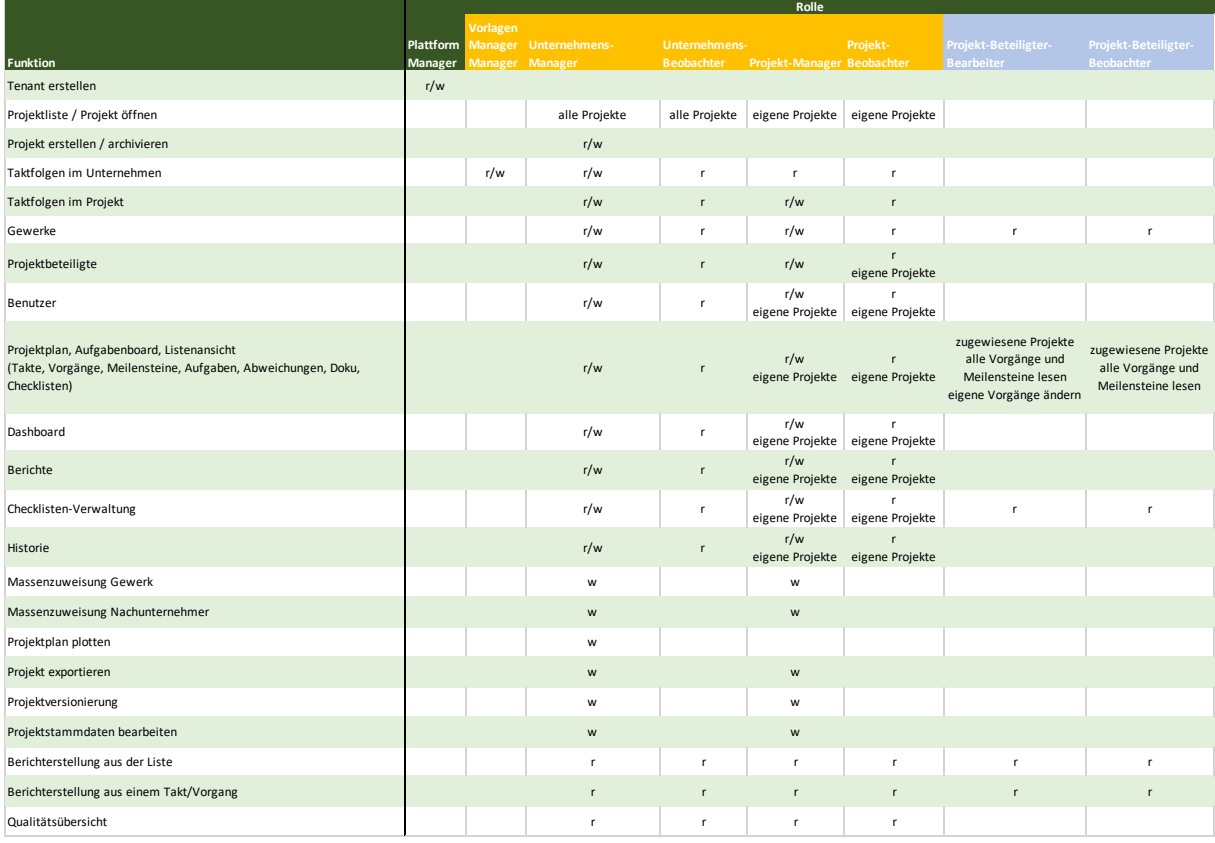

#### 18.02 Plattform-Manager

- (i) Funktion: Diese Rolle hat das Recht, neue Unternehmen zu erstellen.
- (ii) Berechtigungen: Lesen und Schreiben für die Erstellung von Unternehmen.

#### 18.03 Vorlagen-Manager

- (i) Funktion: Der Vorlagen-Manager ist für die Verwaltung von Vorlagen verantwortlich.
- (ii) Berechtigungen: Lesen und Schreiben für die Verwaltung von Vorlagen.

#### 18.04 Unternehmens-Manager

- (i) Funktion: Diese Rolle ist ein Administrator auf Unternehmensebene und hat umfassende Kontrolle über die Unternehmensdaten.
- (ii) Berechtigungen: Lesen und Schreiben für verschiedene Unternehmensfunktionen wie Taktfolgen, Gewerke, Benutzer und mehr.

#### 18.05 Unternehmens-Beobachter:

- (i) Funktion: Diese Rolle kann nur Unternehmensdaten lesen und hat keine Schreibberechtigung.
- (ii) Berechtigungen: Lesen für alle Unternehmensdaten.

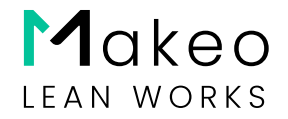

- 18.06 Projekt Manager
	- (i) Funktion: Verantwortlich für die Verwaltung von Projekten und deren Daten.
	- (ii) Berechtigungen: Lesen und Schreiben für Projektfunktionen wie Taktfolgen, Gewerke, Projektbeteiligte, Benutzer, Projektplan und mehr.
- 18.07 Projekt-Beobachter:
	- (i) Funktion: Diese Rolle kann Projektdaten nur anzeigen, hat jedoch keine Schreibberechtigung.
	- (ii) Berechtigungen: Lesen für alle Projektdaten.
- 18.08 Projekt-Beteiligter-Bearbeiter
	- (i) Funktion: Beteiligte haben Zugriff auf bestimmte Projektinformationen und können an Aktivitäten teilnehmen.
	- (ii) Berechtigungen: Lesen und Schreiben für ausgewählte Projektfunktionen.
- 18.09 Projekt-Beteiligter-Beobachter
	- (i) Funktion: Diese Rolle kann Projektdaten nur anzeigen und hat keine Schreibberechtigung.
	- (ii) Berechtigungen: Lesen für ausgewählte Projektfunktionen.

#### <span id="page-4-0"></span>§ 19 Besonderheiten der Rolle "Projekt-Beteiligter-Bearbeiter"

19.01 Dieser Paragraf beschreibt die verschiedenen Aktionen, die ein "Projektbeteiligter" in Bezug auf seine eigenen Vorgänge ausführen kann oder nicht.

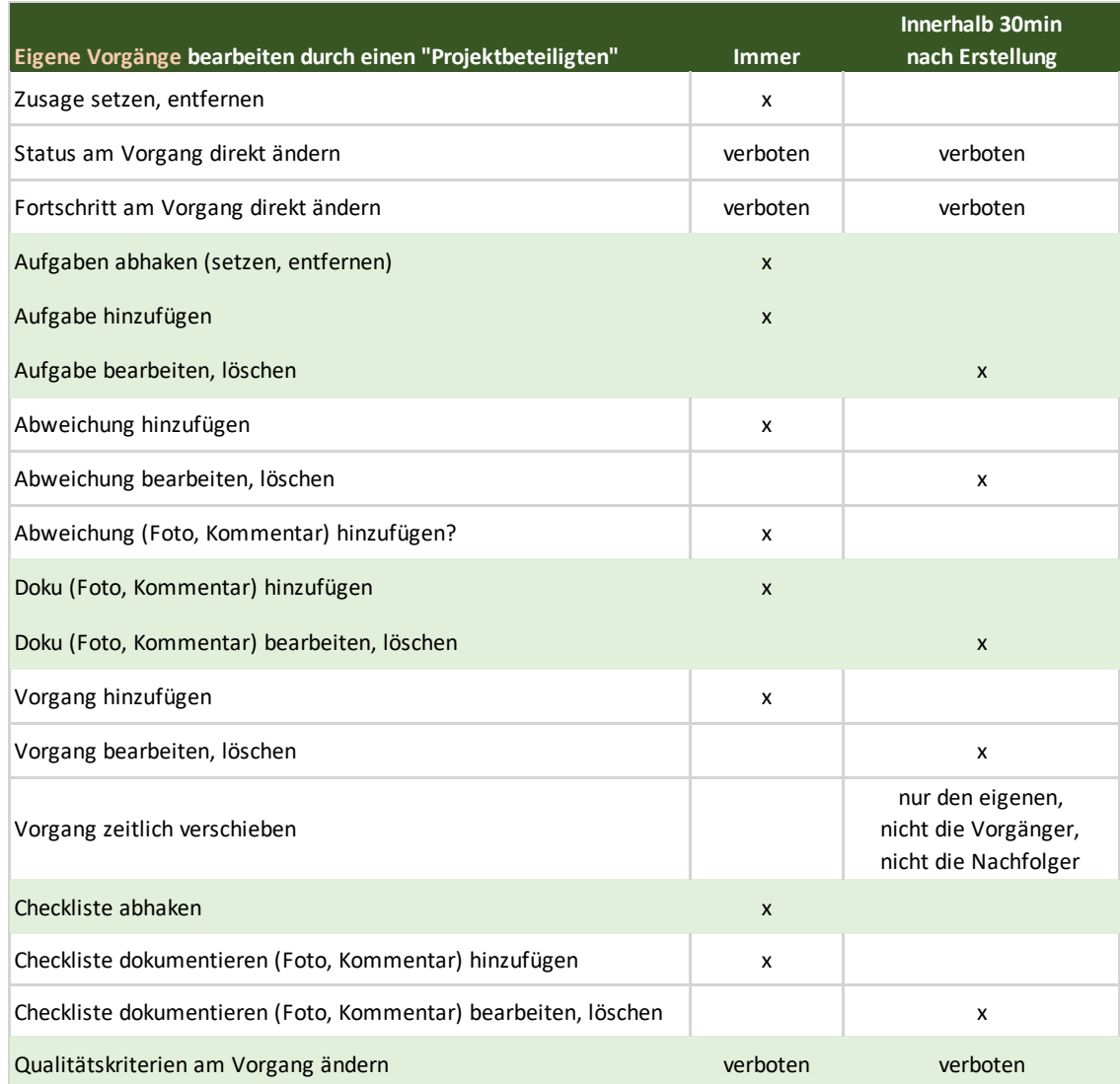